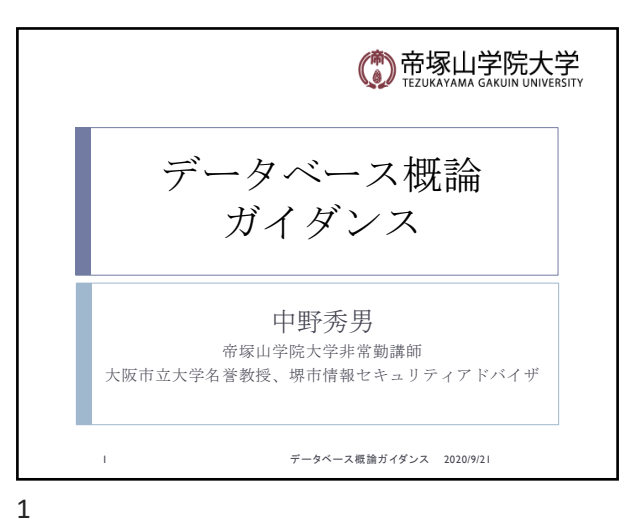

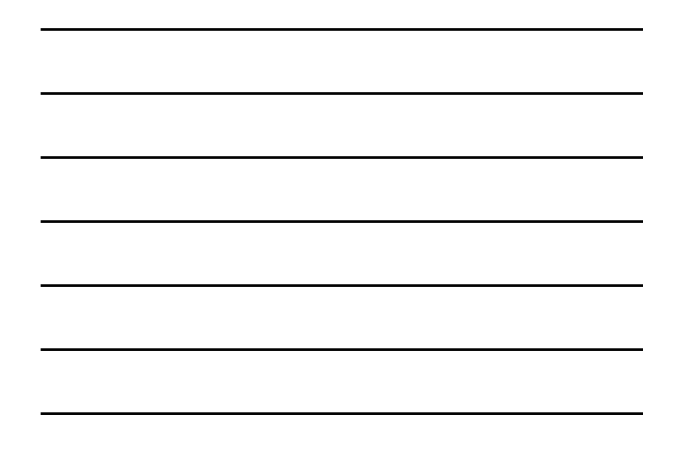

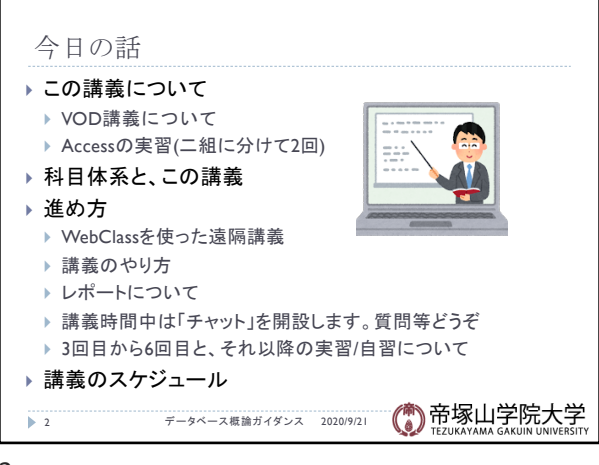

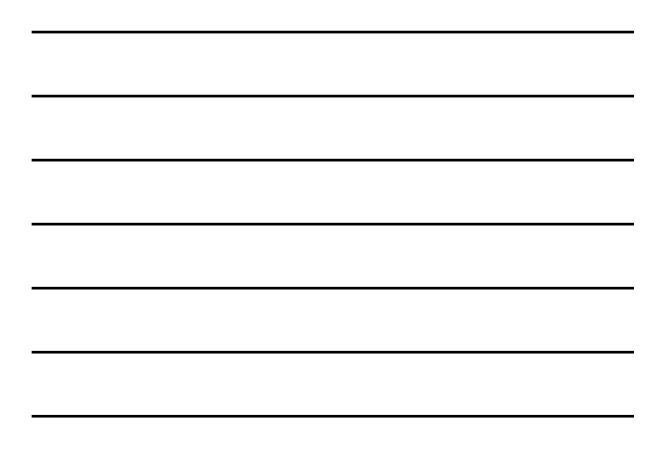

2

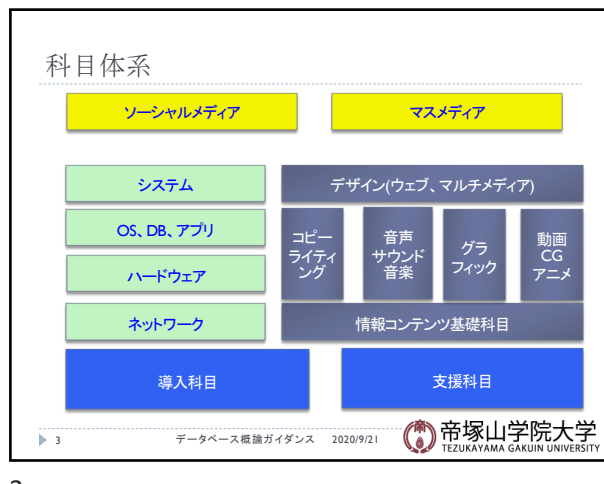

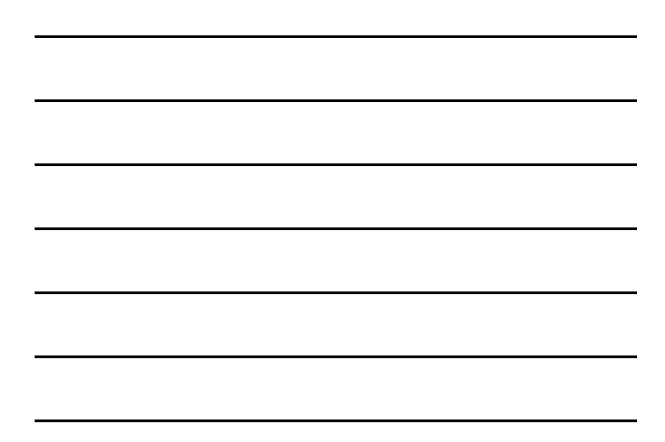

3

データベース概論 けいしょう しょうしょう しゅうしょう しゅうしゅう しゅうしょく しゅうしゅう しょくしゅう しょくしゅう

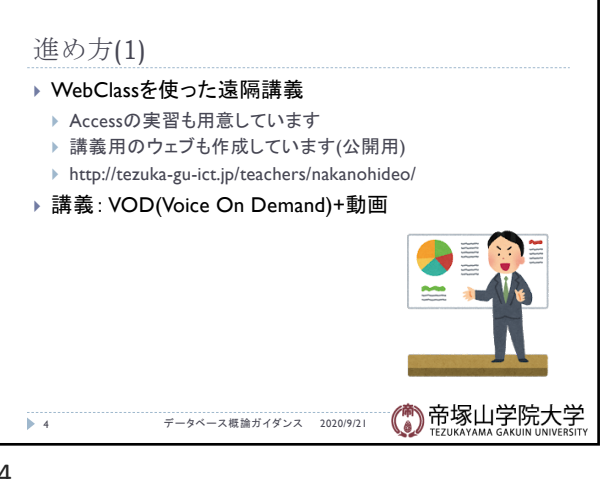

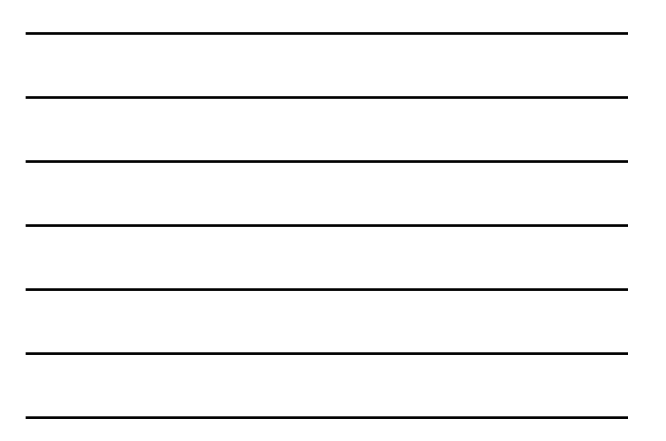

4

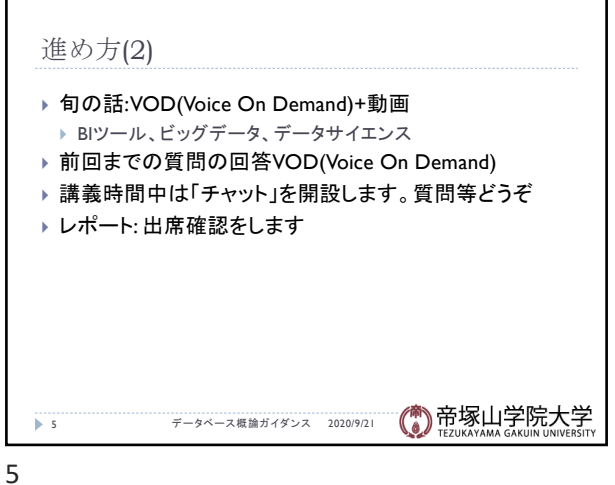

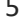

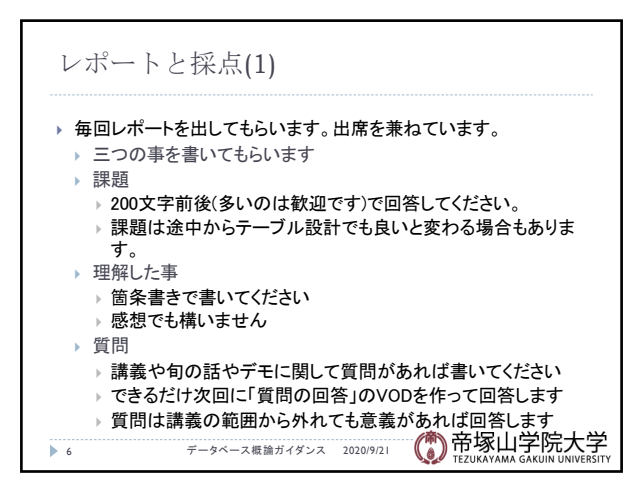

6

データベース概論 2

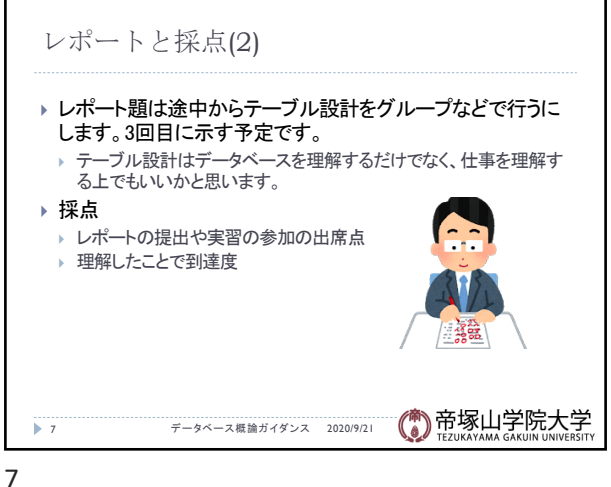

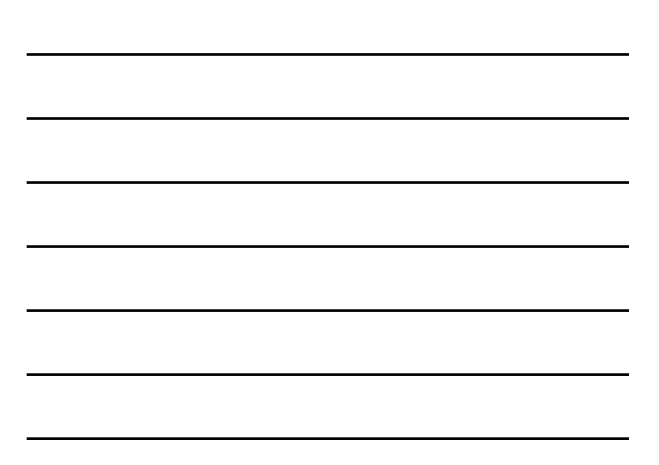

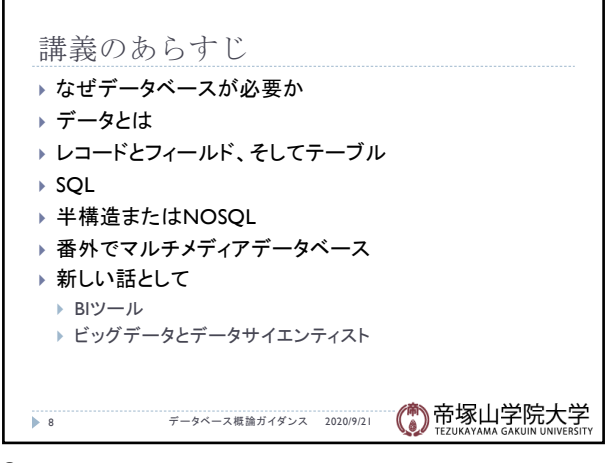

8

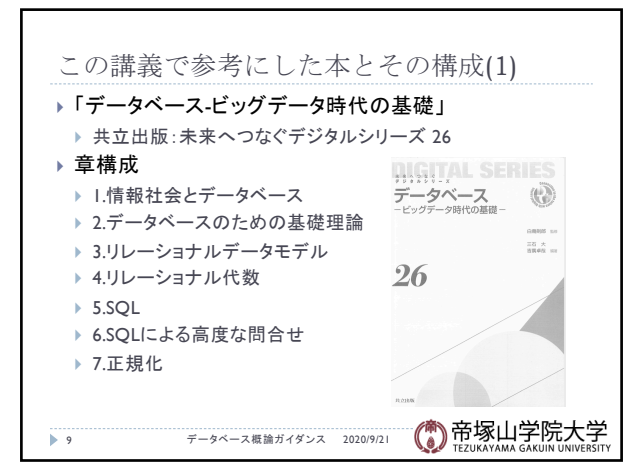

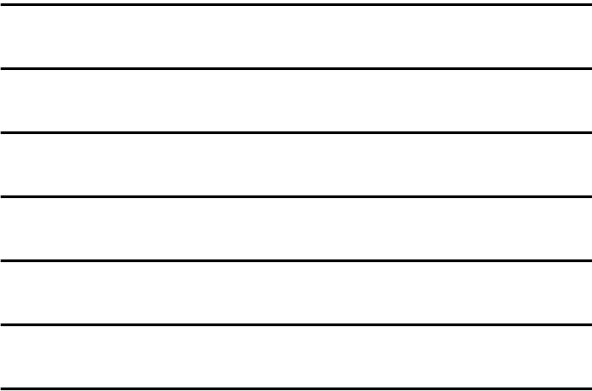

9

データベース概論 3

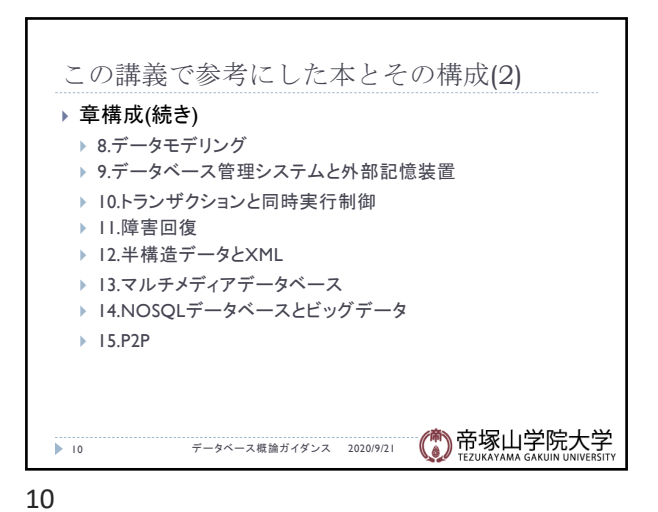

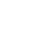

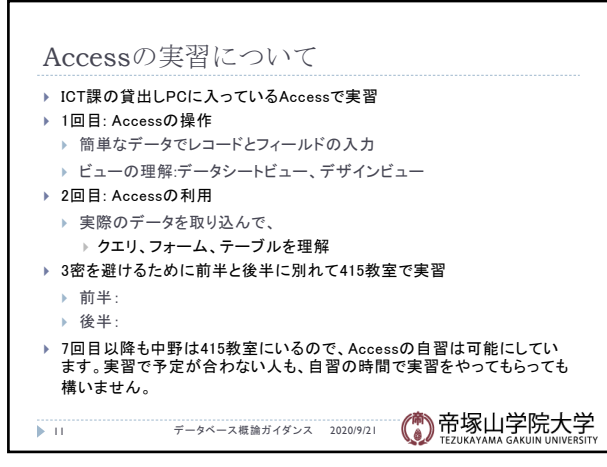

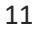

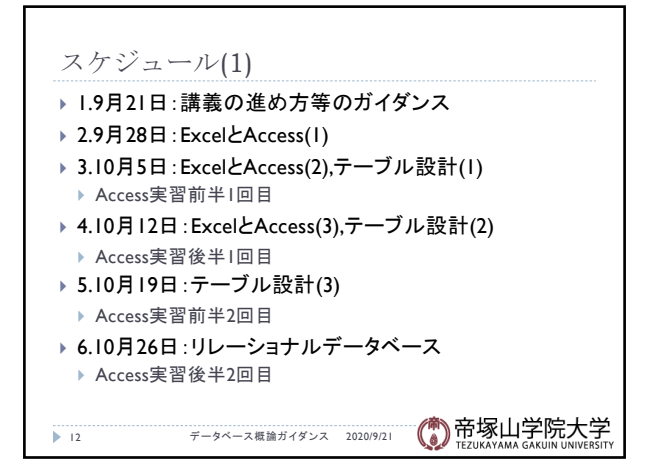

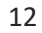

データベース概論 インファイル しょうしょう しゅうしょう しゅうしゅう しょうしょく はんしょう しょくしゅう しょくしゅう

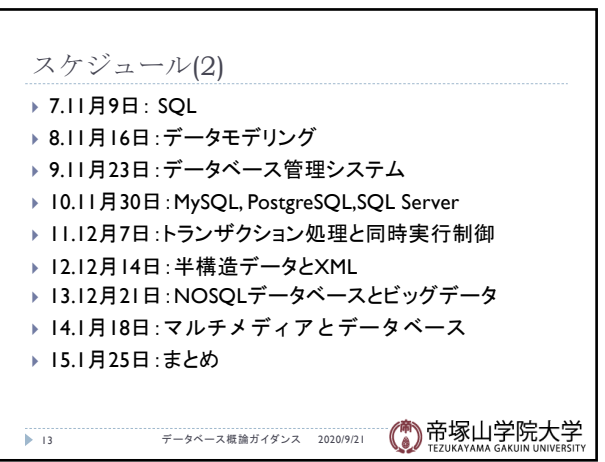

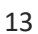